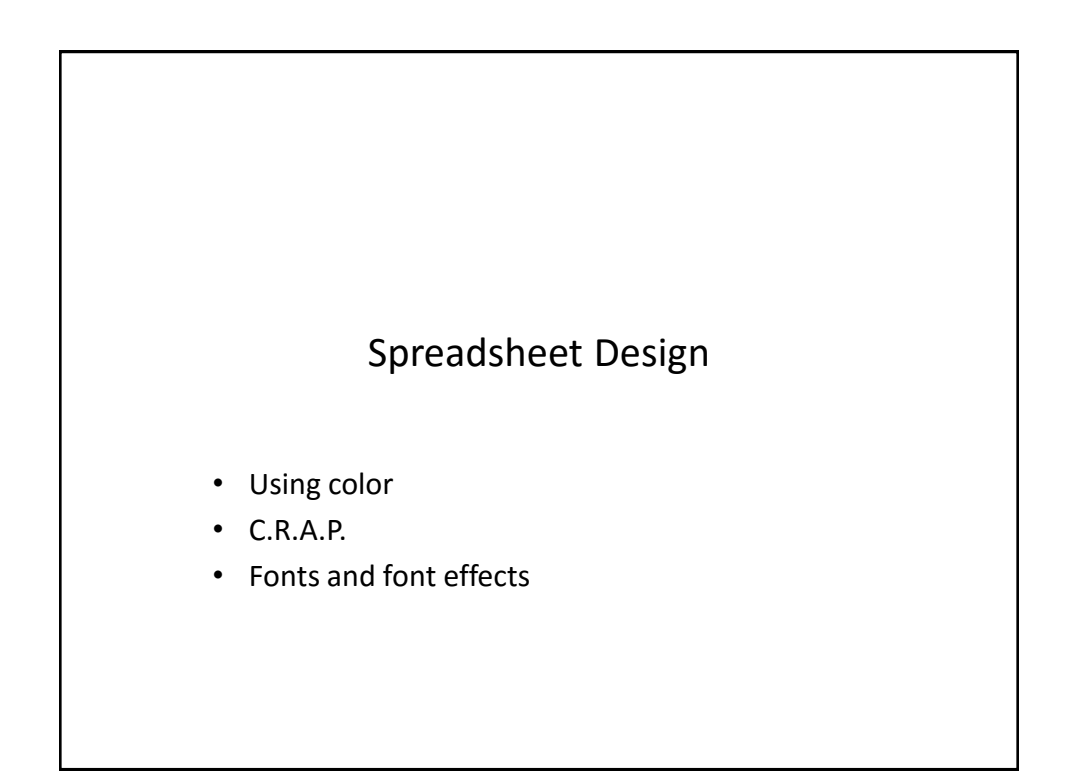

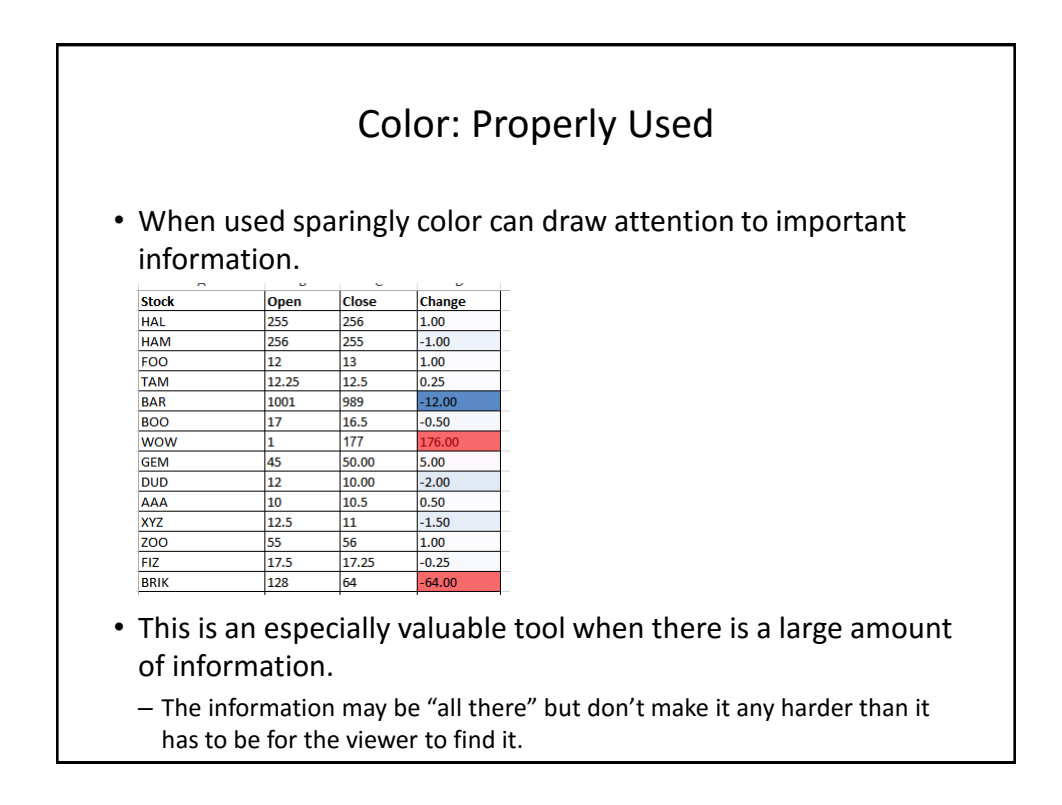

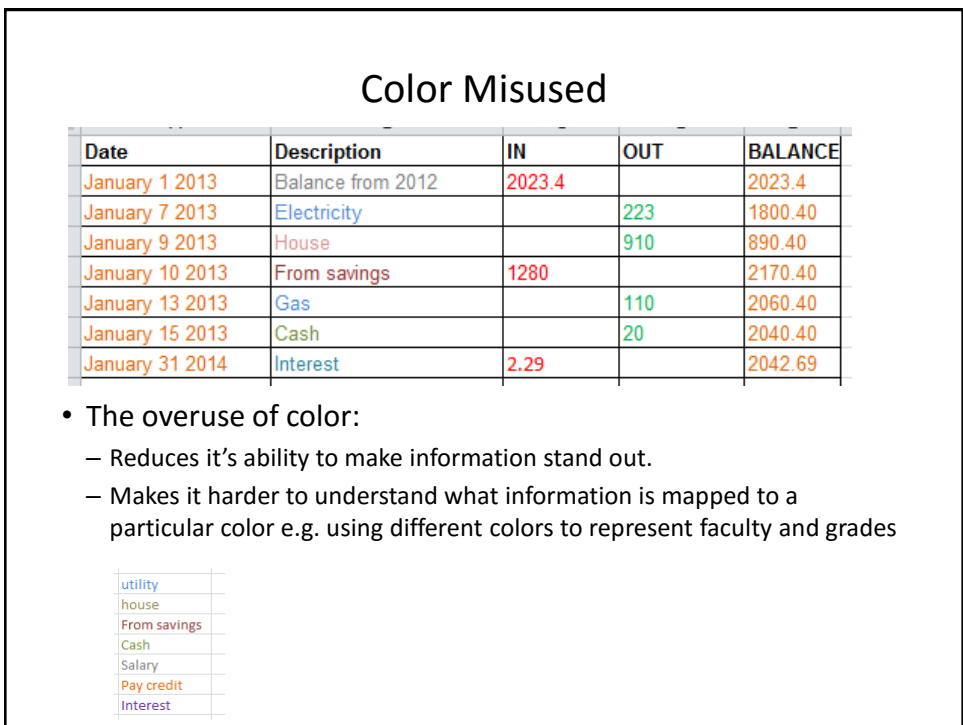

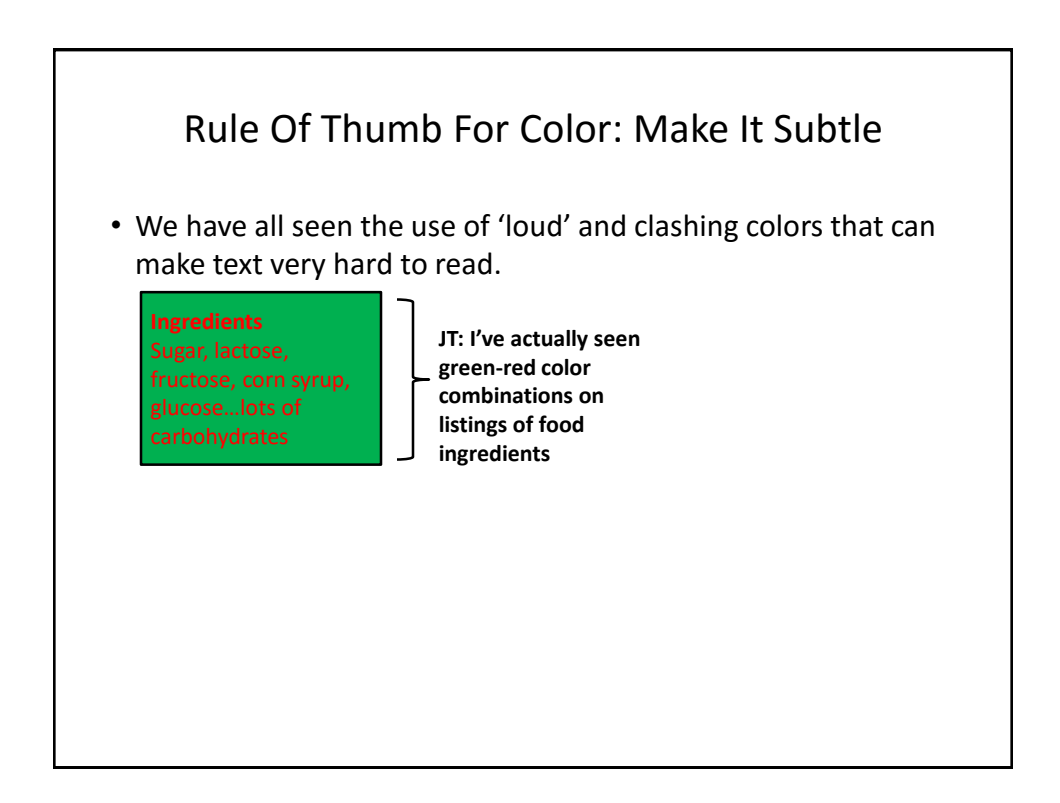

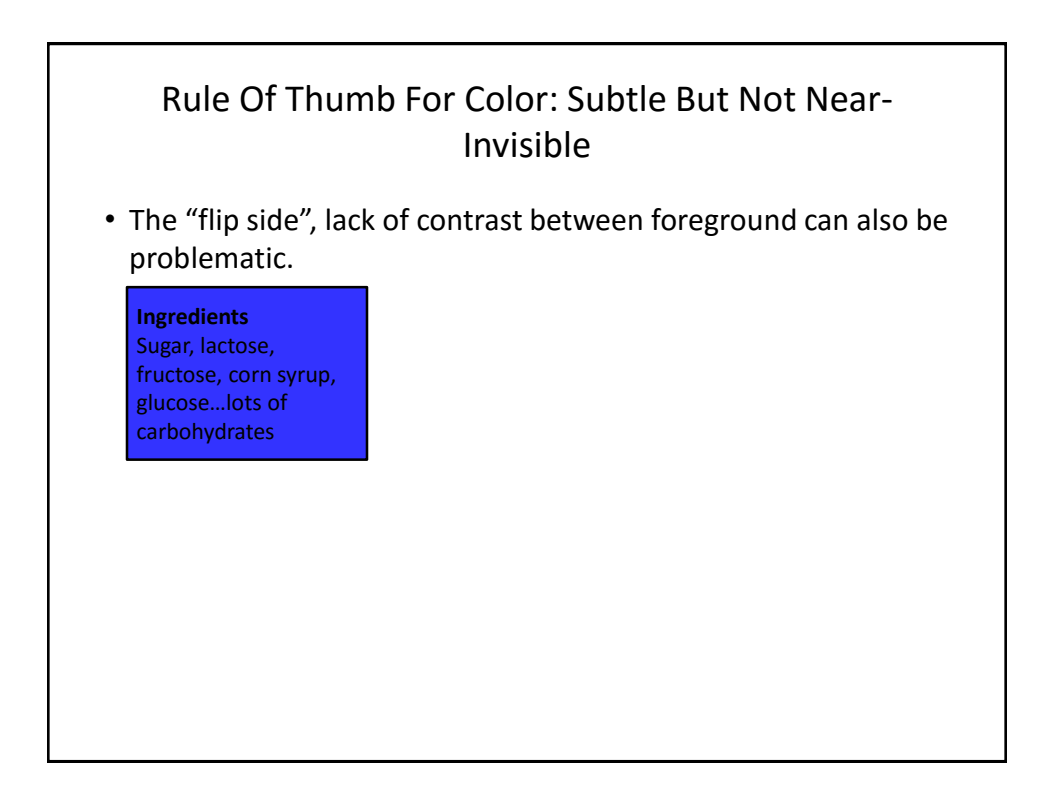

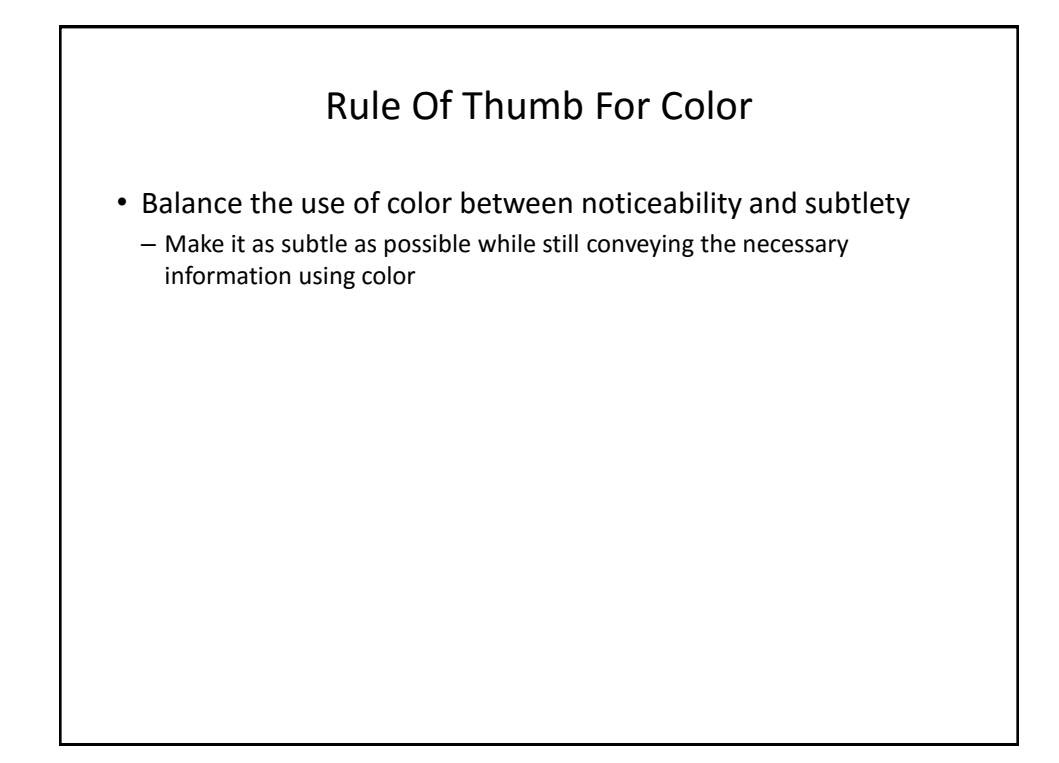

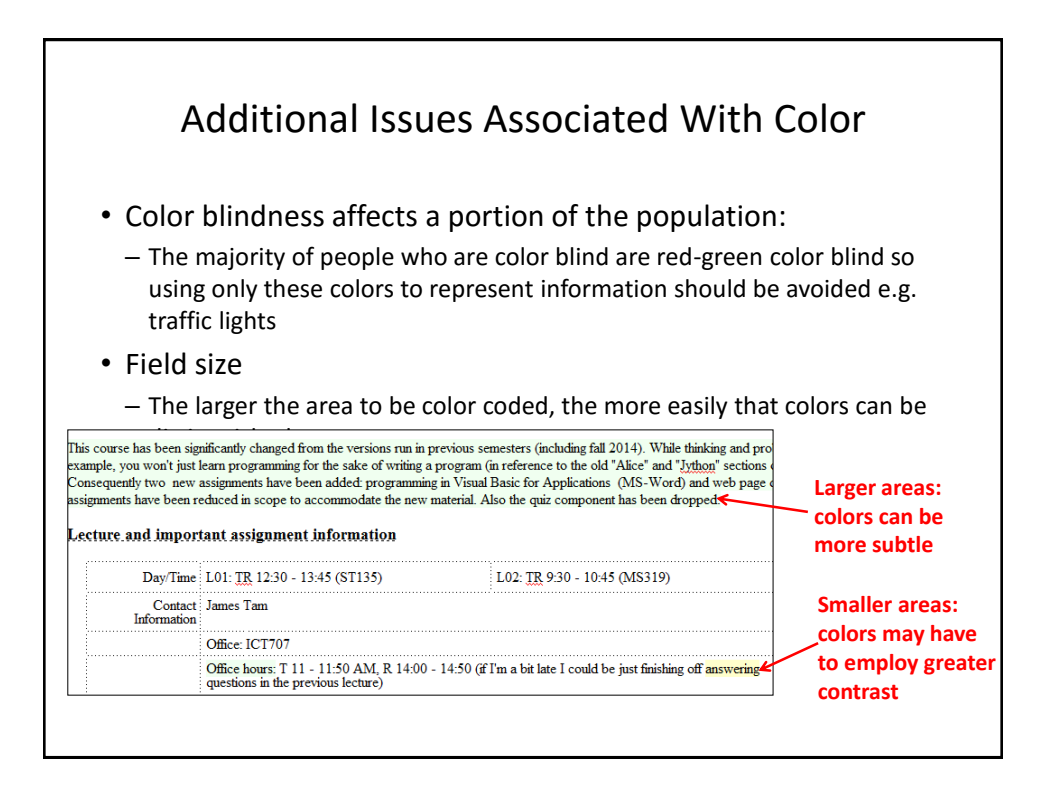

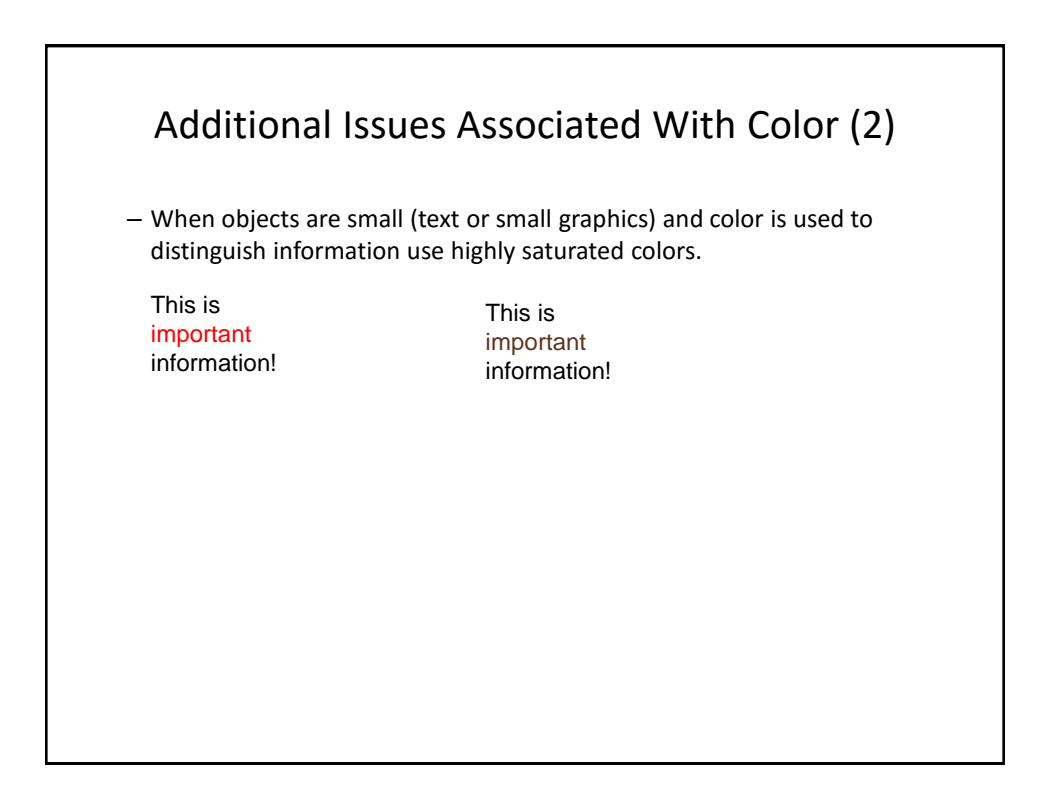

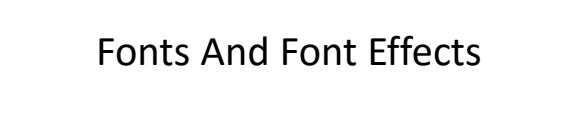

- Example fonts:
	- Ariel
	- Calibri
	- Helvetica
	- Times New Roman
- Font effects:
	- Italics
	- Bold
	- Underline
	- Normal
- Font sizes

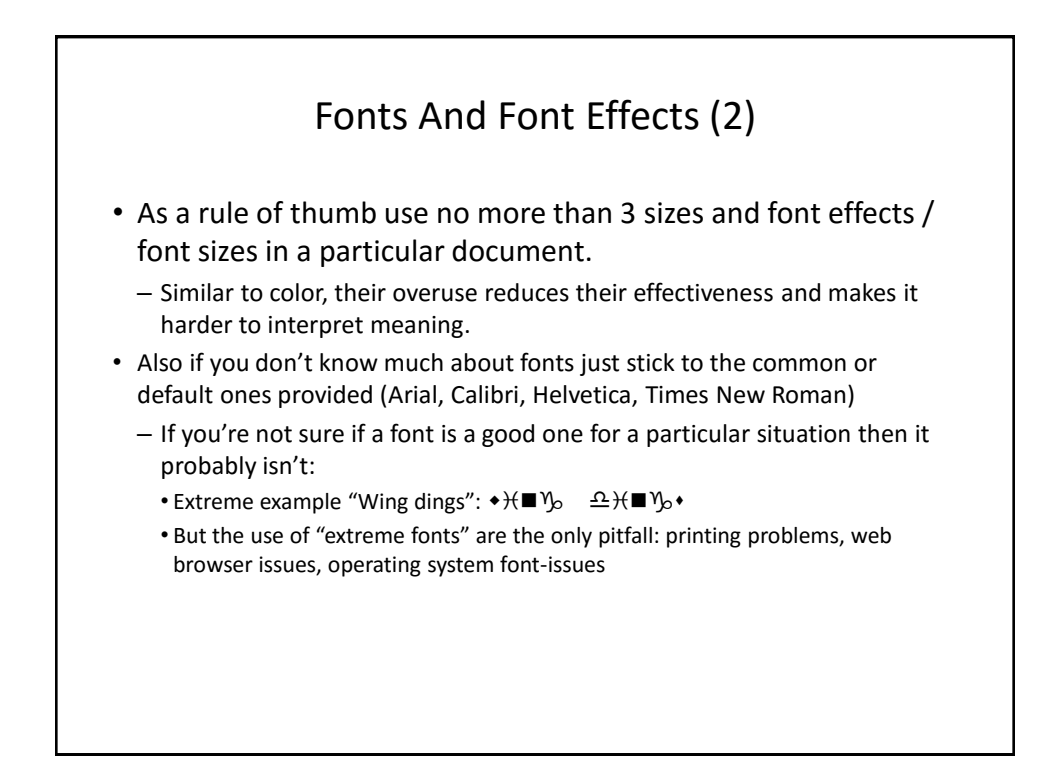

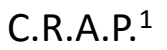

- Simple design principles that can be applied in a variety of situations
- **C**ontrast
- **R**epetition
- **A**lignment
- **P**roximity

1 From "The non-designers type book" by Robin Williams (Peach Pit express)

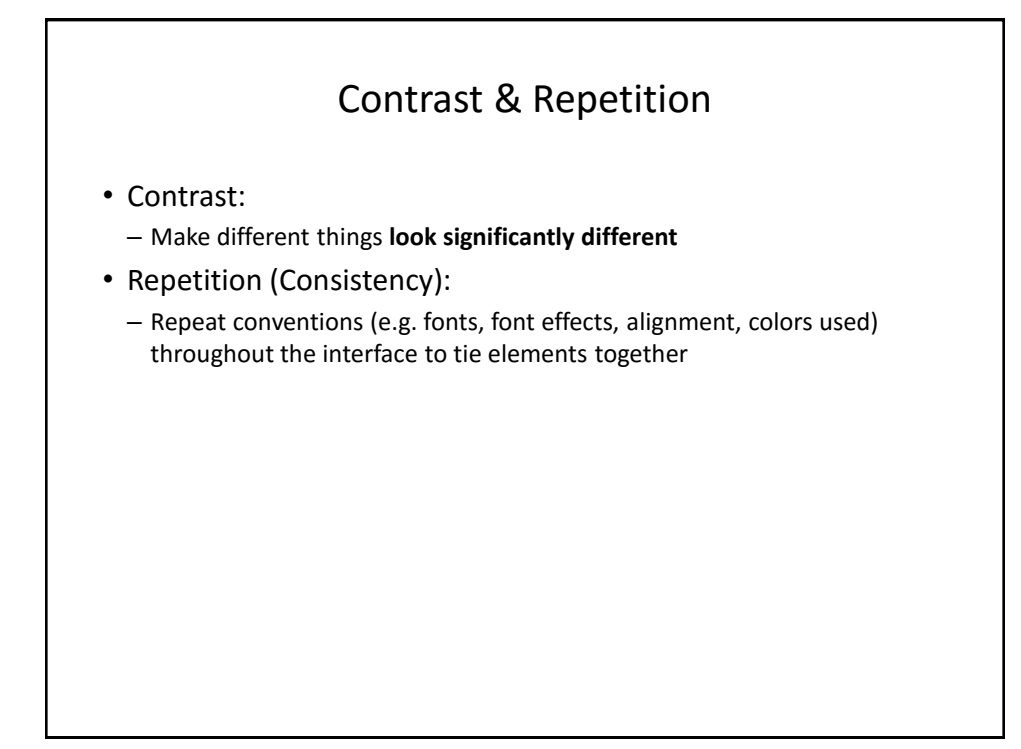

## Example: No Contrast

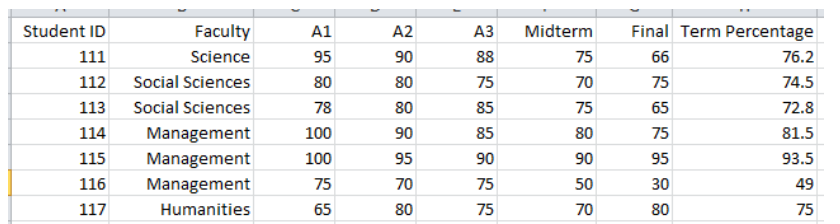

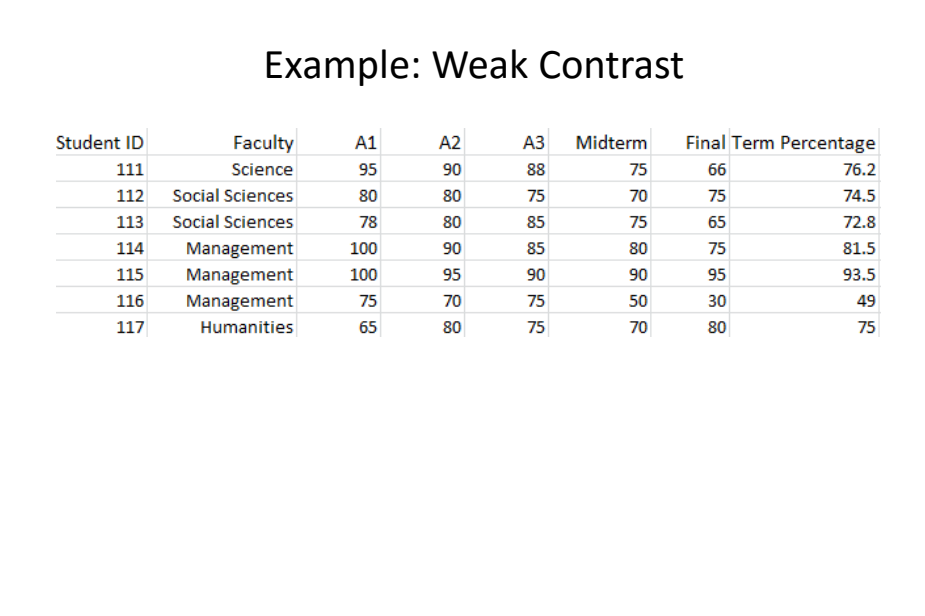

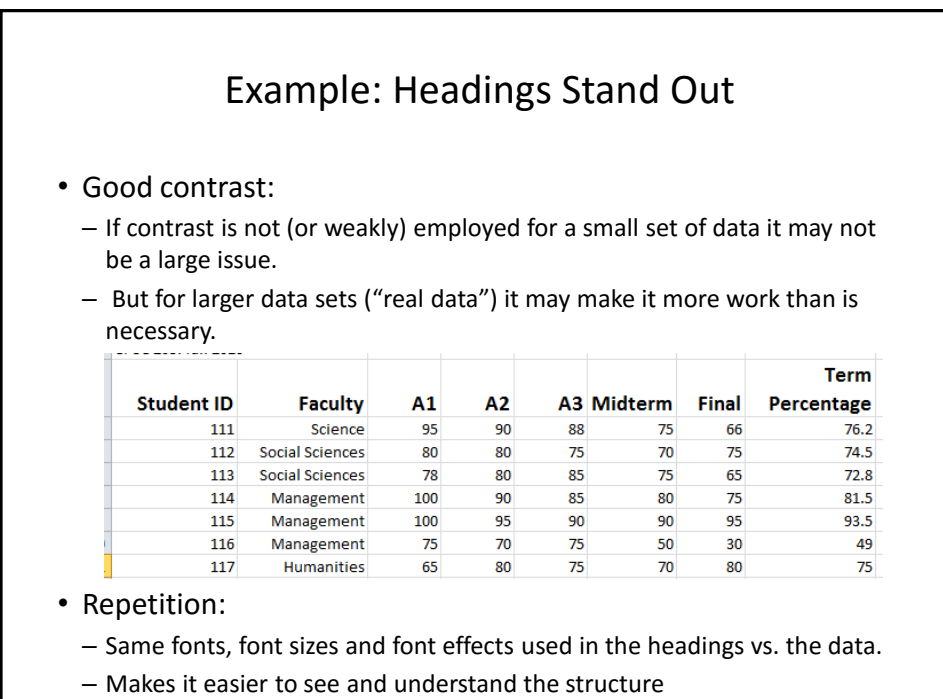

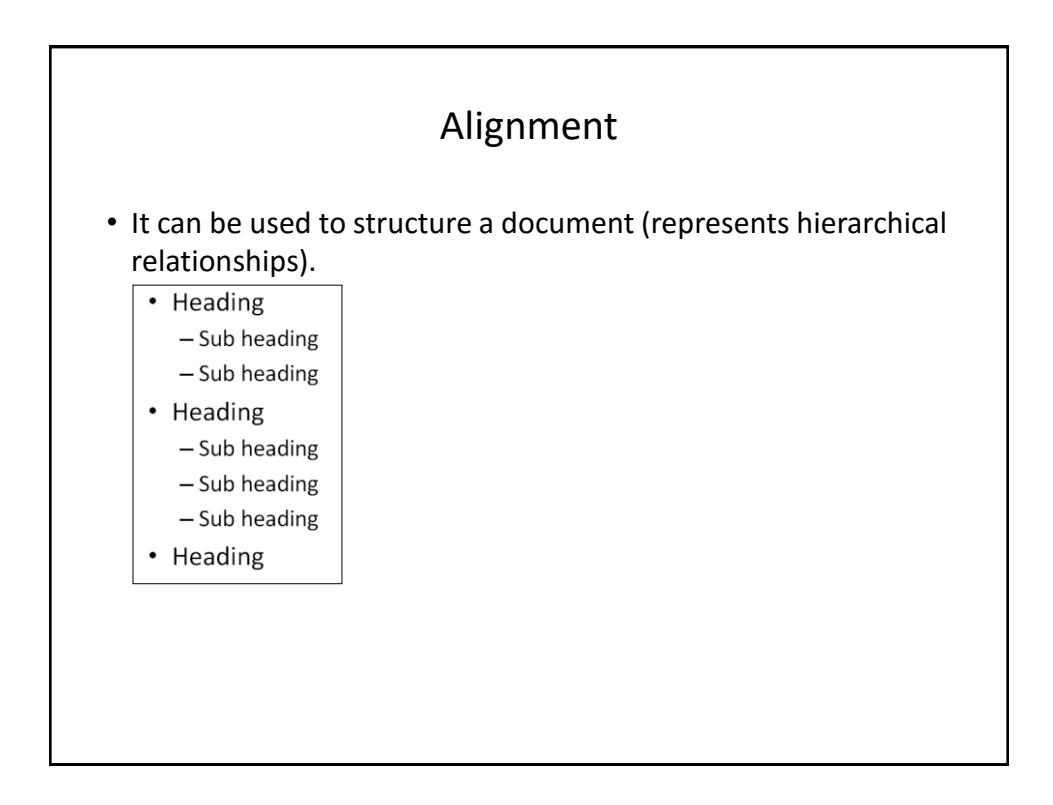

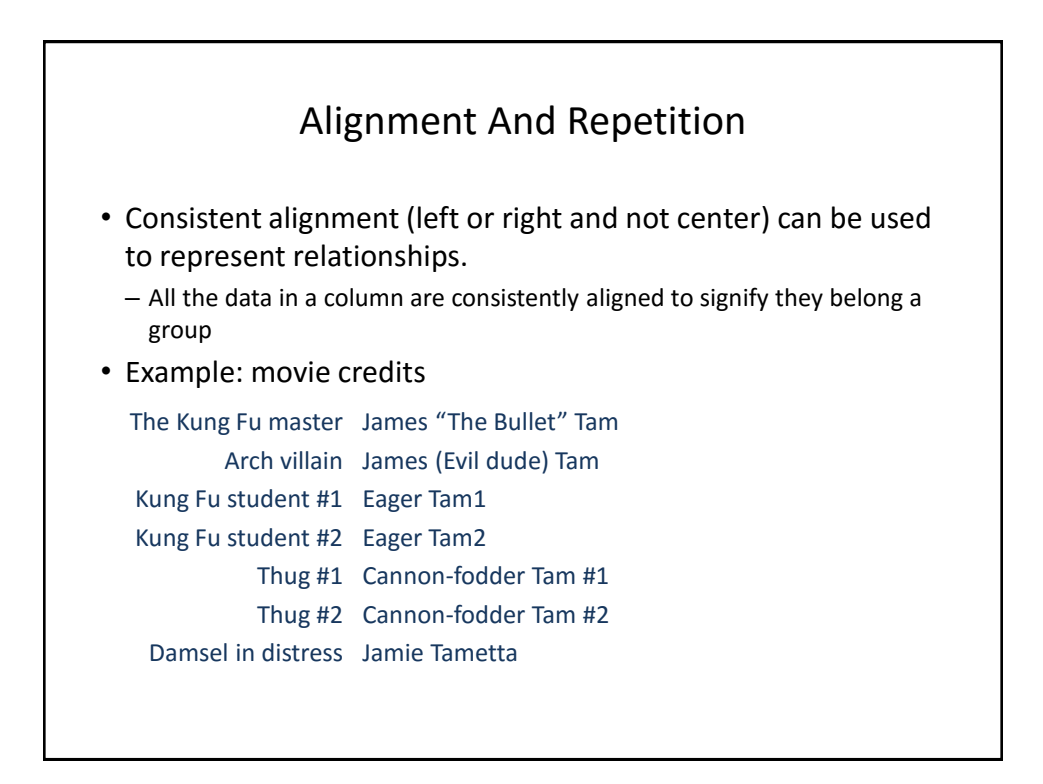

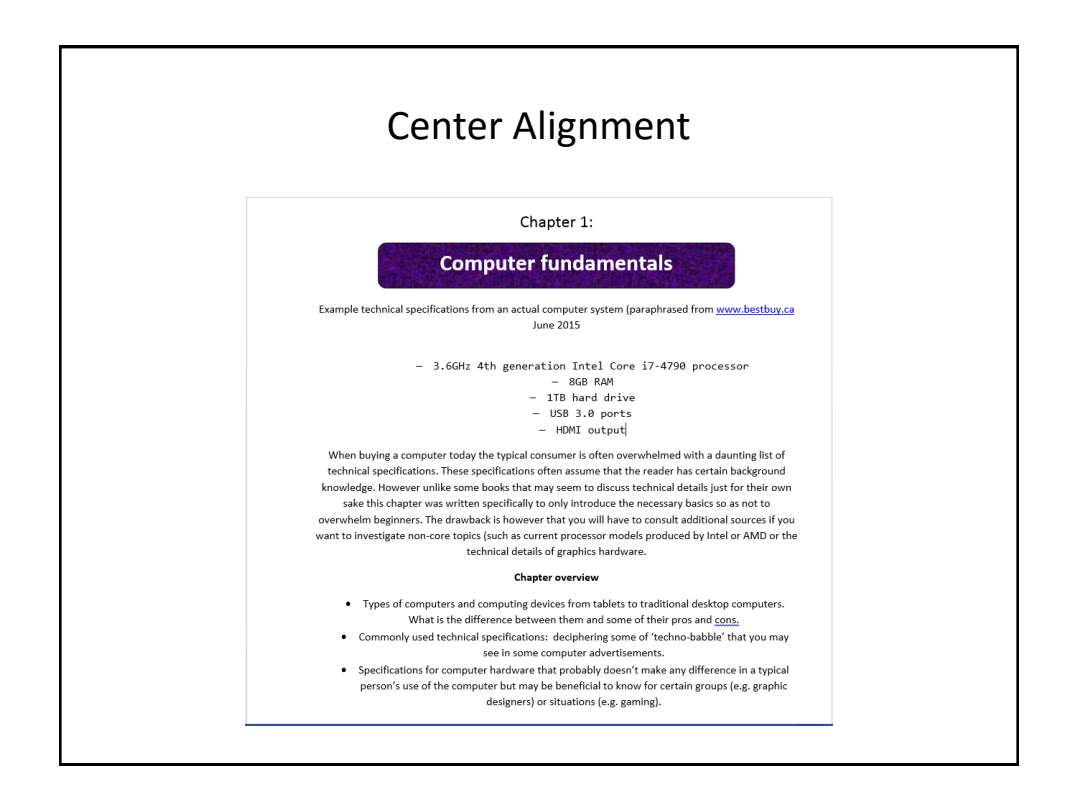

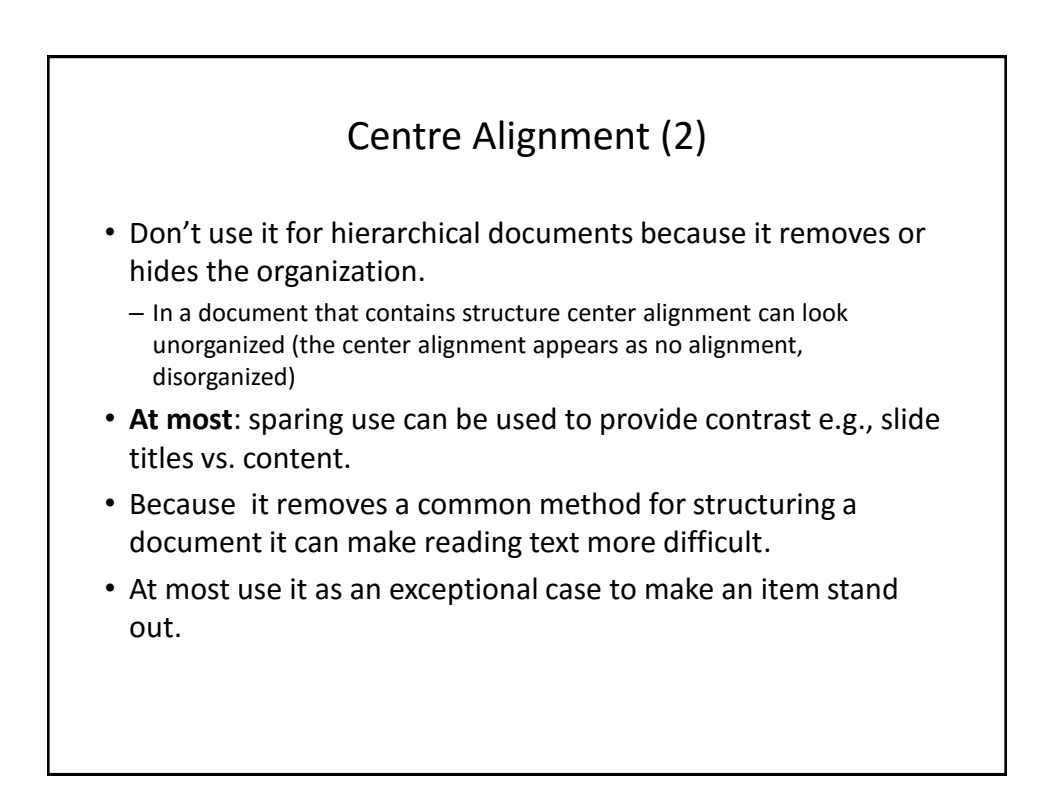

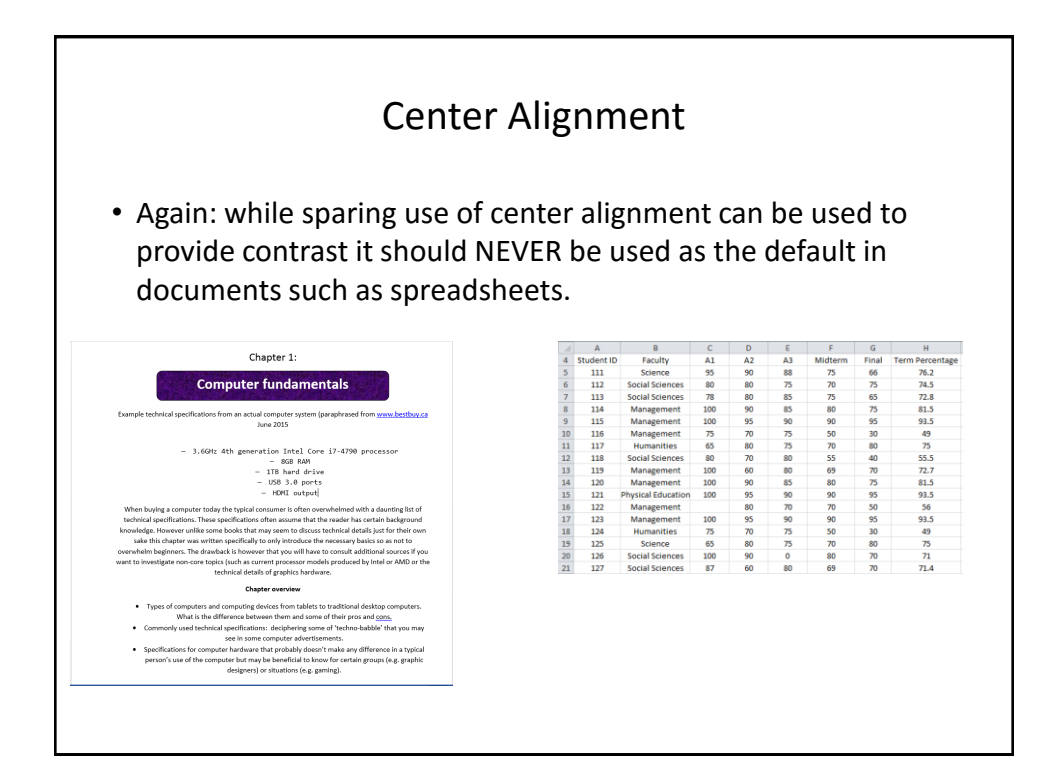

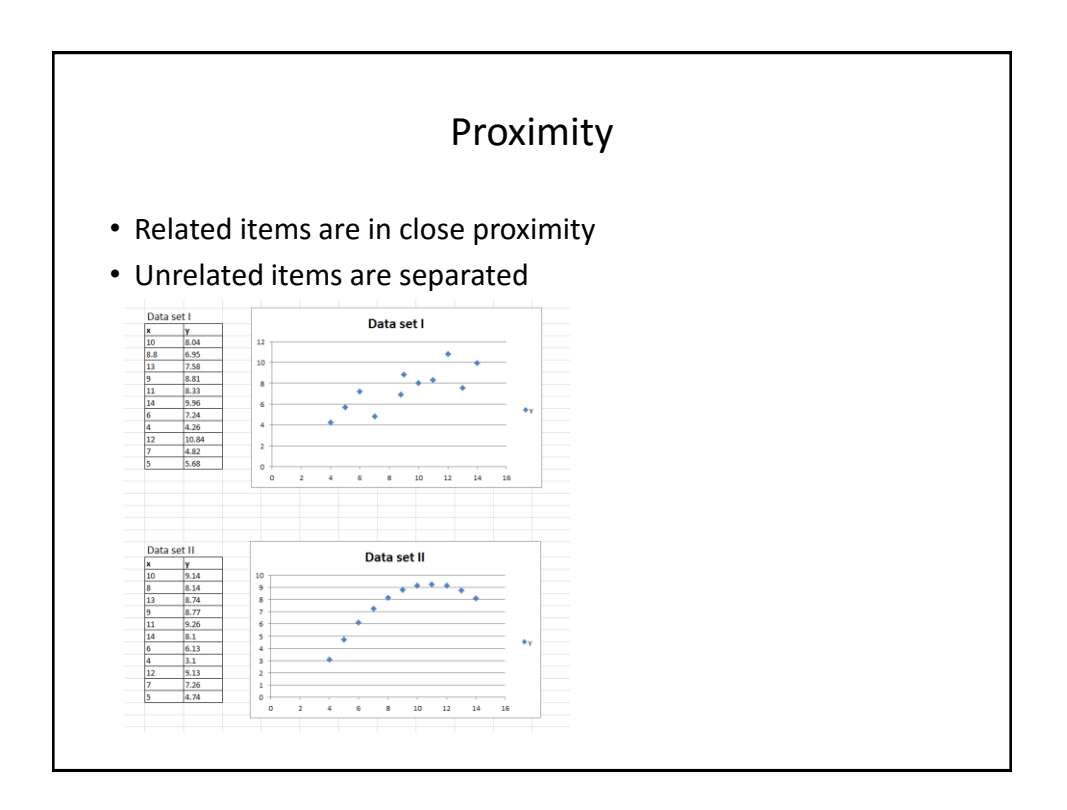

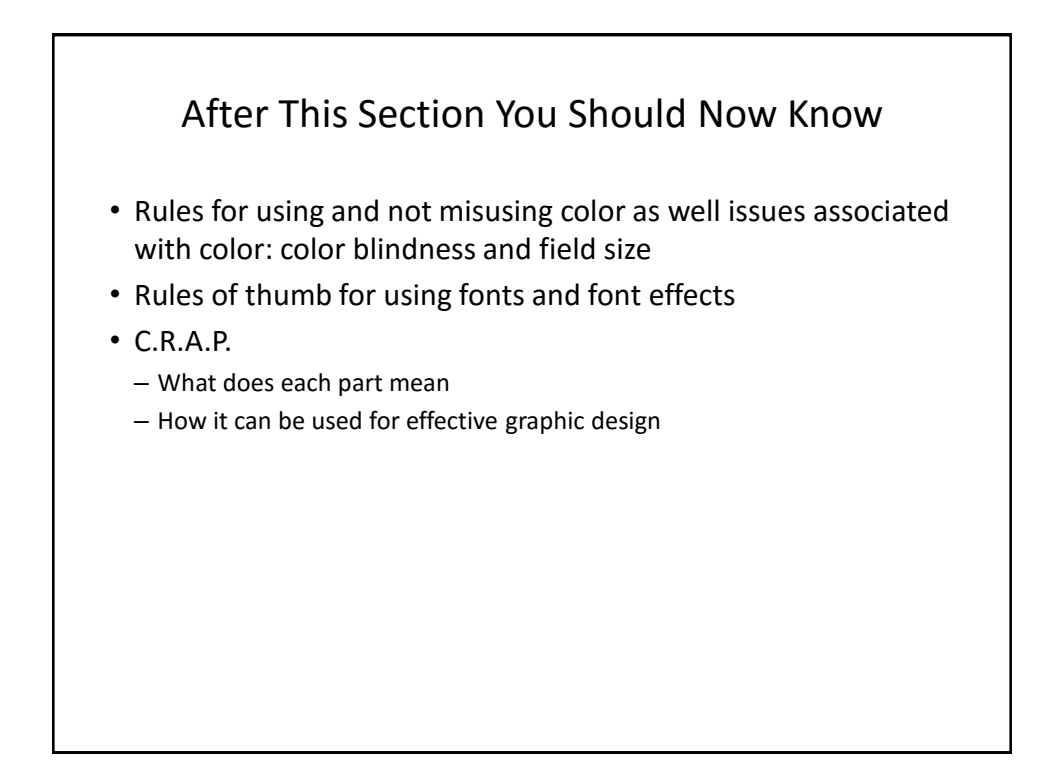

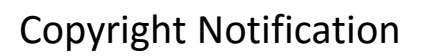

• "Unless otherwise indicated, all images in this presentation were produced by James Tam."

slide 23